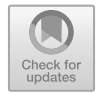

# **Online-Berechnung des Digitalen Zwillings für CNC am Beispiel der additiven Fertigung 20**

Frederik Wulle, Christian Scheifele und Alexander Verl

## **Zusammenfassung**

Die Forderung nach hoher Präzision bei Dosier- und Extrusionsanwendungen und gleichzeitig wirtschaftlicher Prozessgeschwindigkeit stellt eine große Herausforderung in der Entwicklung und Steuerung von Werkzeugmaschinen dar. Die teils hochviskosen Werkstoffe lassen sich nur schwer handhaben, wodurch es bei Dosieranwendungen oftmals zu ungewolltem Nachtropfen oder verzögertem Austritt kommt. Modellbasierte Steuerungsverfahren tragen zur Prozessführung bei und können ein Bearbeitungsergebnis optimieren. Eine Kopplung von Modellen in CNC-Steuerungen ist heute schon möglich, stößt jedoch häufig an Integrationsrandbedingungen und hat nicht die Möglichkeit, zur Laufzeit einer Bearbeitung auf den neuesten Stand gebracht zu werden.

F. Wulle

C. Scheifele ISG Industrielle Steuerungstechnik GmbH, Stuttgart, Deutschland

A. Verl  $(\boxtimes)$ 

© Der/die Autor(en) 2024 A. Verl, S. Röck und C. Scheifele (Hrsg.), *Echtzeitsimulation in der Produktionsautomatisierung,* [https://doi.org/10.1007/978-3-662-66217-5\\_20](https://doi.org/10.1007/978-3-662-66217-5_20)

Institut für Steuerungstechnik der Werkzeugmaschinen und Fertigungseinrichtungen (ISW), Universität Stuttgart, Stuttgart, Deutschland

Institut für Steuerungstechnik der Werkzeugmaschinen und Fertigungseinrichtungen (ISW), Universität Stuttgart, Stuttgart, Deutschland E-Mail: [alexander.verl@isw.uni-stuttgart.de](mailto:alexander.verl@isw.uni-stuttgart.de)

## **20.1 Technologischer Hintergrund**

In der additiven Fertigung sind für die steuerungstechnische Implementierung von Drucksystemen aktuell Einzellösungen für eine Vielzahl von verschiedenen Maschinen üblich. Bisher existiert noch keine gängige Lösung für die Standardisierung und die damit verbundene Modularisierung der Steuerung von Extrusionswerkzeugen. Somit werden Druckkopfeinzelachsen (hier sind so bezeichnete E- oder Q-Achsen geläufig) als unabhängige kinematische Systeme betrachtet, was zur Folge hat, dass eine einheitliche Prozessteuerung und -regelung nur eingeschränkt umsetzbar ist.

Industrielle Extrusionsanwendungen reichen heute von hochpräzisen Dosieranlagen über das Ausbringen von Klebe- und Dichtmassen bis hin zum Betondruck großer Freiformflächen. Alle Verfahren haben gemeinsam, dass die zu extrudierende Substanz gezielt von einem Förderantrieb aus dem Werkzeug ausgebracht und abgelegt werden soll.

In der Trajektorienplanung, bei automatisierten Klebeanwendungen oder in der additiven Fertigung wird das dynamische Verhalten (träges Fließverhalten) von Kunststoffextrudern kaum berücksichtigt (siehe Abb. [20.1\)](#page-1-0). Dies verursacht Prozess- und Bauteilqualitätsminderungen, die vor allem in den Anfahr- und Endphasen oder bei variierender Bahngeschwindigkeit beim Ablegen von Raupen sichtbar werden [\[1\]](#page-9-0). Das Ziel ist eine prozessorientierte Echtzeit-Trajektorienplanung, also die Adaption aller kinematischen Größen auf die Dynamik des Klebe- oder 3D-Drucksystems.

Die Lösung für dieses Problems basiert auf der Modellierung des dynamischen Verhaltens und dessen Integration in Form einer modellbasierten Vorsteuerung in die CNC-Steuerung. Hierbei wird eine mathematisch-physikalische Modellbeschreibung von Extrusionswerkzeugen erstellt und hierauf aufbauend eine echtzeitfähige modellbasierte Vorsteuerung für den Prozess entwickelt. Diese Vorsteuerung wird als Echtzeitmodell in die Simulationsumgebung integriert, in der die Schnittstellen zum CNC-Kern angekoppelt werden.

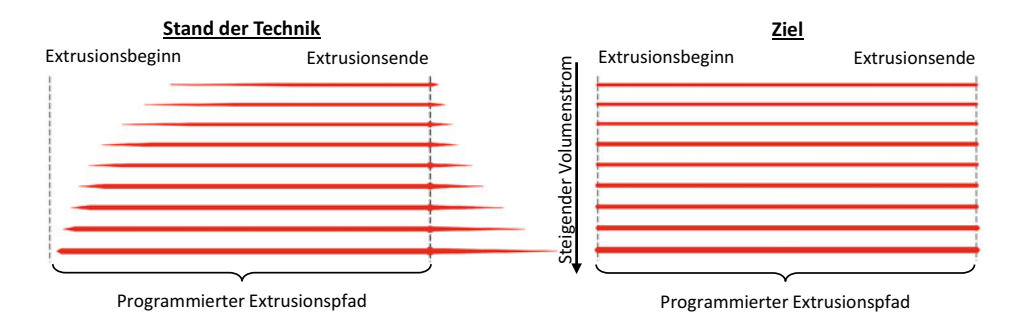

<span id="page-1-0"></span>**Abb. 20.1** Darstellung von Materialverhalten beim 3D-Druck [\[1\]](#page-9-0)

## **20.2 Modellintegration in CNC-Steuerungen**

#### **CNC-Kern/Funktionen**

CNC-Bahnsteuerungen zeichnen sich durch das gleichzeitige Ansteuern von mehreren interpolierbaren Achsen aus [\[2\]](#page-9-1). Die CNC umfasst hierbei alle wichtigen Funktionen zur Anzeige, Datenspeicherung, Interpolation, Lage- und Geschwindigkeitsregelung, Datenspeicherung und Datenverarbeitung. Im CNC-Kern wird eine Bahnbewegung auf Grundlage eines NC-Programms berechnet und im Feldbustakt auf die beteiligten Achsen und Systeme kommandiert. Dabei ermitteln Kernfunktionen auf Grundlage der programmierten Feedrate die Bahngeschwindigkeit unter Berücksichtigung der transformierten Achsbewegungen der Vorschubachsen. Die Vorschubachsen werden hierbei in der Regel als einfache, dynamische Systeme wie beispielweise PT2-Glieder oder deren dynamisches Potenzial durch maximalen Ruck, Beschleunigung und Geschwindigkeit in der Steuerung beschrieben. Diese Achs-Modelle werden ergänzt durch die Modellierung weiterer physikalischer Effekte, wie beispielsweise Reibung oder Umkehrspiel [\[3\]](#page-9-2). Auf eine exaktere Abbildung wird in der Regel verzichtet, um die Echtzeitfähigkeit zu gewährleisten.

#### **Modellintegration in den CNC-Kern**

Um das dynamische Verhalten von Werkzeugmaschinen durch modellbasierte Steuerungsfunktionen zu verbessern, wurde in [\[4\]](#page-9-3) eine Methode entwickelt, um echtzeitfähige Strukturmodelle in CNC-Steuerungen zu integrieren mit dem Ziel der Vermeidung von Eigenschwingungen. Dazu werden FE-Modelle von Maschinenstrukturen erstellt. Da eine dynamische Simulation sehr rechenintensiv ist und diese nicht innerhalb des Echtzeittaktes (basierend auf 1 ms) berechenbar ist, werden die FE-Modelle mit Methoden der Modellreduktion reduziert. Ein klassisches Modellreduktionsverfahren, das hier zum Einsatz gebracht worden ist, ist die modale Reduktion, bei der das Modell auf *n* Moden eines betrachteten Bauteils reduziert wird und damit nur *n* Freiheitsgrade besitzt. Hierbei werden die Verformungs- bzw. Bewegungsgleichungen durch modale Matrizen, bestehend aus den Eigenvektoren, transformiert. Anschließend erfolgt die Kopplung der Komponentenmodelle durch festgelegte Koppelbedingungen, die in Abhängigkeit zu den Achspositionen stehen. Aus den Komponentenmodellen werden dann die momentanen Gesamtmodelle im Online-Betrieb erstellt und das Systemverhalten und dessen Eigenfrequenzen berechnet. Damit die momentane Systemeigenschaft zum jeweiligen Taktbeginn an die Steuerung übergeben werden kann, erfolgt die Berechnung zyklisch. Bei dieser Untersuchung wurde gezeigt, dass dynamische, rechenintensive Modelle in einer echtzeitfähigen Steuerungsumgebung integriert werden können, wenn diese in deren numerischem Aufwand reduziert werden.

Derartige Modellintegrationen sind jedoch heutzutage in CNC-Anwendungen eher Forschungsinhalte, als dass sie in der Praxis häufig eingesetzt werden. Dies ist darin begründet, dass der CNC-Kern meist ein eigenständig funktionierender Task in einer Anlagensteuerung ist, der nur bestimmte, definierte Schnittstellen an die SPS oder die Antriebe hat. Es ist somit nicht möglich, die Bahngeschwindigkeitsberechnung frei zu beeinflussen.

Zukünftig werden standardisierte Schnittstellen in modernen CNC-Systemen ermöglichen, dass einzelne Parameter während der Laufzeit mit dem CNC-Kern ausgetauscht werden können, der diese dann für die Bahnplanung berücksichtigt und entsprechend einer Modellvorsteuerung Bahnparameter ändern kann. Damit wird es auch möglich, träge Systeme durch die Verwendung des zukünftigen Bahnverlaufes mit ausreichender Vorlaufzeit vorzusteuern. Die Prozessverbesserung wird durch Trajektorienanpassung (nicht echtzeitfähig) und modellbasierter Vorsteuerung (echtzeitfähig) gewährleistet.

### **20.3 Modellierung von Extrusionswerkzeugen**

Die Modellierung von Extrusionswerkzeugen ist eine komplexe Aufgabe, die von vielen Prozessparametern abhängig ist. Zu diesen gehört die Art von Extruderwerkzeugen:

- Filamentbasierte Extrusion
- Durch Kolbenbewegung induzierte Extrusion
- Extruderschneckenextrusion.

wie auch das zu fördernde Material und die Umgebungsbedingungen [\[5\]](#page-9-4).

In der Forschung wurde bereits 2004 auf das Problem der Dynamik in bahngesteuerten Druckköpfen hingewiesen. Bellini et al. [\[6\]](#page-9-5) haben gezeigt, wie ein Druckkopf des Schmelzschichtverfahrens (eng. Fused Filament Fabrikation, kurz FFF) modelliert werden kann. Darin wurde ein konstantes Verhältnis zwischen Bahngeschwindigkeit v<sub>Bahn</sub> und Volumenstrom vExtrudat mit dem Proportionalfaktor *c*<sup>p</sup> angesetzt:

$$
v_{Extrudat} = v_{Bahn} \cdot c_p \tag{20.1}
$$

Dieser Ansatz wurde jedoch nur simulativ untersucht. Das Fluidverhalten in Düsen wurde in mehreren Forschungsarbeiten betrachtet, wie beispielsweise in [\[7\]](#page-9-6). Das thermische Prozessverhalten eines FFF-Druckkopfes wurde in [\[8\]](#page-9-7) analysiert. Effekte, die beim Drucken in Ecken entstehen, wurden symptomatisch in [\[9\]](#page-9-8) behoben. Eine vollständige Extruder-basierte Modellierung liegt hier jedoch nicht vor. Modellierungen des Extruderverhaltens im Zusammenhang mit einer Bahnplanung wurden unter Verwendung des Hagen-Poiseuille-Ansatzes erstellt [\[10\]](#page-9-9). Eine Vorsteuerung zur Wärmeeinbringung in den FFF-Prozess wurde in [\[11\]](#page-9-10) unter Zuhilfenahme der B-Spline Bahnoptimierung erfolgreich implementiert. Technologien zur Prozessmodellierung und deren Vorsteuerung innerhalb der CNC-Architektur mithilfe echtzeitfähiger Digitaler Zwillinge wurden bereits entwickelt. Diese werden heute jedoch auf Grund der erhöhten Systemanforderung kaum in industriellen Steuerungen implementiert. Veränderte Prozessbedingungen können somit nicht angepasst werden.

Im Nachfolgenden wird ein Beispiel für ein Modell zur Beschreibung des Dosierund Extrusionsprozesses vorgestellt. Über eine dynamische Beschreibung des viskosen Extrudats in Abhängigkeit der Zeit wird das Systemverhalten modelliert und durch dessen Inversion eine mögliche Vorsteuerung angestrebt. Die Schritte zur Modellbildung und Vorsteuerung sind folgende:

- 1. Mathematische und physikalische Beschreibung des Druckprozesses
- 2. Überführung der Modellierungsmethode und Reduzierung als echtzeitfähiger Simulationstask
- 3. Vorsteuerung des dynamischen Verhaltens des Extrusionswerkzeugs durch Kopplung der CNC mit dem Simulationstask

Das Extrudermodell wird am Beispiel eines filamentbasierten FFF-3D-Druckkopfes aufgestellt und validiert. Abb. [20.2](#page-4-0) zeigt schematisch das Funktionsprinzip eines FFF-Extruders.

Ein Extrudermotor mit einem Rändeldurchmesser d*r* fördert das thermoplastische Filament mit dem Durchmesser d<sub>f</sub> und Querschnitt  $A_f = \frac{\pi}{2} d_f^2$  in den Druckkopf. Damit das

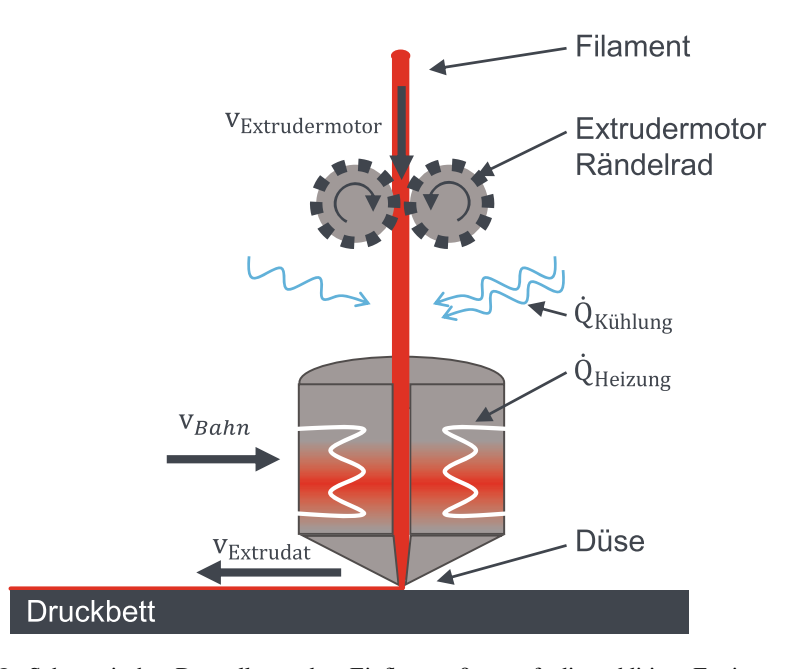

<span id="page-4-0"></span>Abb. 20.2 Schematische Darstellung der Einflussgrößen auf die additive Fertigung: v<sub>Bahn</sub> beschreibt die Verfahrensgeschwindigkeit, vExtrudermotor die Fördergeschwindigkeit des Extrudats, v<sub>Extrudat</sub> die Geschwindigkeit, mit der das Extrudat aufgetragen wird,  $\dot{Q}_{\text{Kühlung}}$  die Wärmeänderung durch Kühlung und  $\dot{Q}_{\text{Heizung}}$  die Wärmeänderung die Heizung [\[1\]](#page-9-0)

Filament möglichst lange Formstabilität hat, muss dieses in Bereichen unterhalb der Glasübergangstemperatur  $\vartheta_{\sigma}$  gehalten werden, weshalb es gekühlt wird (meist durch aktive Konvektion). Kurz vor der Düse wird das Filament bis auf die Schmelztemperatur  $\vartheta_s$ erhitzt und aus der Düse extrudiert. Nach der Extrusion erstarrt das Filament durch Kristallisation. Das Aktuieren dieses Prozesses übernimmt vollständig der Extrudermotor, der jedoch nicht direkt den Ausfluss aus der Düse steuern kann, sondern lediglich den Druck. Der Druck  $p_{\text{fil}}$ , der vom Motor mit Drehmoment M<sub>t,Motor</sub> auf das Filament übertragen wird, wird berechnet durch:

<span id="page-5-0"></span>
$$
p_{\rm fil}(t) = \frac{2M_{\rm t, Motor}(t)}{\left(\mathrm{d}_r + \mathrm{d}_f\right)A_f} \tag{20.2}
$$

Für stationäre Systemmodelle gibt es zahlreiche Ansätze wie bspw. das von Carreau [\[12\]](#page-9-11). Soll der Volumenstrom zeitlich verändert werden, werden instationäre Strömungsbetrachtungen durch eine Erweiterung der allgemeinen Strömungsbeschreibung nach Bernoulli [\[13\]](#page-9-12) angewandt. Die zeitliche Änderung der Strömungsgeschwindigkeit entlang eines Pfades über die Systemgrenzen von Position 1 (Beginn des Extrusionskanals) nach Position 2 (Ende der Extrusionsdüse) ist hierbei:

$$
\frac{v_2^2 - v_1^2}{2} + \int_{1}^{2} \frac{dp}{\rho(p)} + \sin(\alpha)g (L_2 - L_1) = -\int_{1}^{2} \frac{dv_2}{dt} dL
$$
 (20.3)

Ausgehend von der stationären Fließgeschwindigkeit v<sub>1</sub> ergibt sich nach Lösung der Gleichung [\(20.3\)](#page-5-0) der zeitliche Verlauf v<sub>2</sub>. Die spezifische Lageenergie ( $L_i$  ist die Lage in vertikalrichtung am Punkt *i*) mit Ortsfaktor g ist in Abhängigkeit zum Orientierungswinkel α zur Horizontalen angegeben und kann bei einer waagrechten Fließkanalgeometrie vernachlässigt werden. Die spezifische Druckenergie beträgt Null, sofern vor und nach dem Extrusionswerkzeug Umgebungsdruck herrscht und vereinfacht eine druckunabhängige Dichte ρ des Extrudats angenommen wird. Durch die Vernachlässigung der spezifischen Druckenergie und Lageenergie kann die Gleichung [\(20.3\)](#page-5-0) in eine nichtlineare, gewöhnliche Differentialgleichung erster Ordnung umgewandelt werden. Sofern sich die Fließgeschwindigkeit zwischen den betrachteten Abschnitten 1 und 2 nicht ändert, kann das Integral des Zusatzterms durch  $L_{1-2} \frac{dv_2}{dt}$  ersetzt werden. Die Gleichung [\(20.3\)](#page-5-0) vereinfacht sich somit zu

$$
v_2^2 + 2L_{1-2}\frac{dv_2}{dt} = v_1^2
$$
 (20.4)

mit der Länge des Strömungskanals L<sub>1−2</sub>, der Eintrittsgeschwindigkeit v<sub>1</sub> und der Austrittsgeschwindigkeit v<sub>2</sub>. Diese Gleichung kann direkt invertiert und analytisch gelöst werden. Kommen jedoch weitere Teilsysteme der Modellierung hinzu, ist die Lösung dieses Modells im Allgemeinen nicht mehr analytisch lösbar. Die allgemeine Systembeschreibung des Druckkopfsystems sei nun als Übertragungsfunktion  $G_0$  und dessen Inverse als  $G_0^{-1}$  bezeichnet. Für die Optimierung des Extrusion-Bahn-Verhaltens gilt, dass der

Vorschubquotient c<sub>v</sub> aus Bahngeschwindigkeit und modellierter Extrudatsgeschwindigkeit konstant ist.

$$
c_v = \frac{v_{Extradat}}{v_{Bahn}} = \frac{G_0 v_{Bahn}}{v_{Bahn}} = const
$$
 (20.5)

Im nächsten Kapitel ist beschrieben, wie diese Forderung durch die Verknüpfung eines Modells als Digitaler Zwilling mit dem CNC-Kern erfüllt wird.

## **20.4 Modellbasierte Vorsteuerung mit Digitalem Zwilling**

Die modellbasierte Vorsteuerung wird realisiert anhand eines modularen Simulationsmodells, das mit der CNC interagiert, um optimierte Bahnverläufe für die Prozessführung ermöglichen zu können. Die einzelnen Elemente des Simulationsmodells sind dabei modular nach einem Baukastenprinzip aufgebaut, sodass ein späteres reales System einfach aus diesen Modulen aufgebaut werden kann (Abb. [20.3\)](#page-7-0): ein Prozess-in-the-Loop. In einem weiteren Schritt erfolgt eine automatische Abstraktion des modularen Gesamtmodells für eine Beschreibung des dynamischen Verhaltens. In Abb. [20.3](#page-7-0) sind CNC-Kanäle dargestellt, in denen Achsen geführt werden. Hierbei kann ein CNC-Kanal über eine TcCOM-Schnittstelle (TwinCAT Component Object Model) mit einem Simulations-Solver (Virtuos-Solver) gekoppelt werden. Dies kann auch unter Einbeziehung mehrerer CNC-Kanäle geschehen.

Die Bahnplanung (weiche Echtzeit), Bahnausführung (Echtzeit) und Extrudermotorsteuerung (Echtzeit) wird durch das Simulationsmodell beeinflusst. Um dies zu erreichen, wird ein Modell direkt in die CNC-Steuerung integriert, um eine modellbasierte Steuerung zu ermöglichen. Der Algorithmus zur Vorsteuerung ist im Folgenden skizziert:

- 1. Die Bahnplanung in der CNC berechnet die für eine gegebene Geometrie benötigte Bahngeschwindigkeit (in den Stationen der Programmeingabe HMI, Decoding und Tool Compensation).
- 2. Im Simulationstask werden durch die modellprädiktive Steuerung die aktuellen Dynamikgrenzwerte des Extrusionswerkzeuges berechnet. Hierbei wird auf Grundlage eines definierten Zeitabschnittes der Trajektorienplanung der Betriebspunkt des Extrusionswerkzeugs simuliert und der Steuerung wird ein Feedback gesendet, falls die Dynamik des Extrusionswerkzeuges nicht für die geplante Bahn ausreicht (Schnittstelle TcCOM mit Virtuos-Solver).
- 3. Die Bahnplanung wird auf Basis dieser virtuellen Prozesssimulation angepasst/ optimiert (auf Grundlage der Rückmeldung des Virtuos-Solvers).
- 4. Innerhalb des Echtzeittasks stellt die CNC den zukünftigen Bahngeschwindigkeitsverlauf der modellbasierten Extrudersteuerung zur Verfügung.

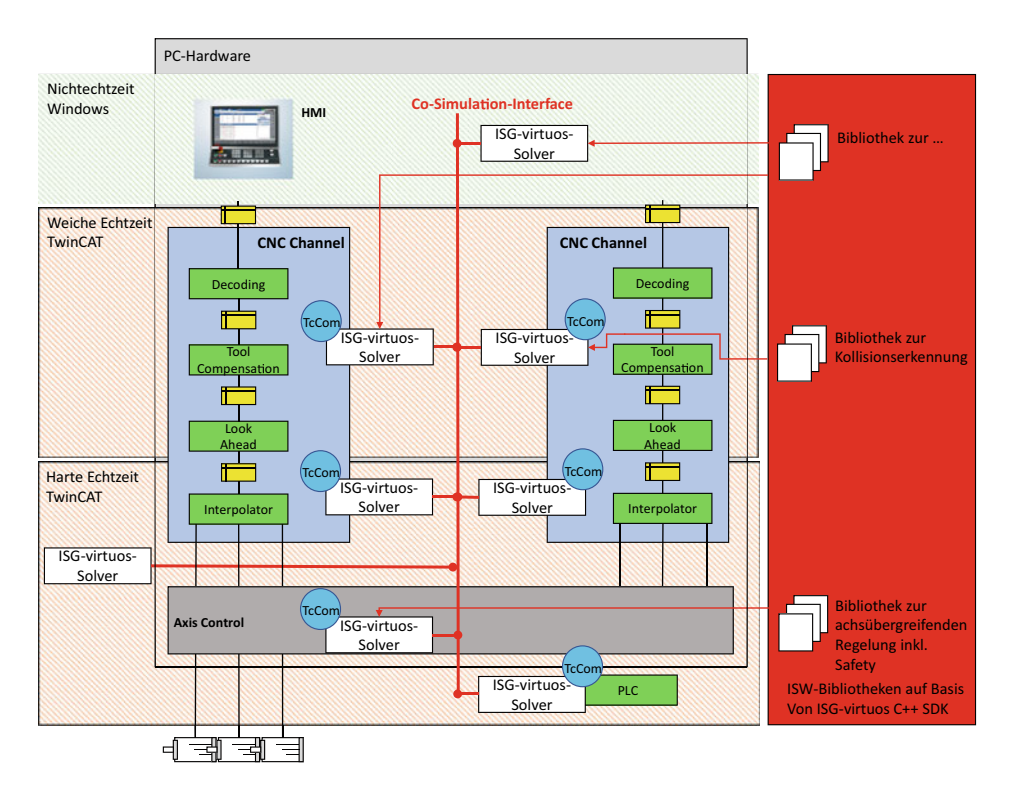

<span id="page-7-0"></span>**Abb. 20.3** Schematische Integration der ISG-virtuos Solver (Digitaler Zwilling) auf den verschiedenen Ebenen der CNC-Steuerung

- 5. Der Digitale Zwilling simuliert vorab das Verhalten/die Trajektorienplanung sowie das daraus resultierende Druckergebnis mittels des echtzeitfähigen Simulationsmodells parallel zur realen Fertigung (Schnittstelle TcCOM mit Virtuos-Solver).
- 6. Die Extrudermotorsteuerung sowie die Bahnausführung werden in Echtzeit kommandiert (Axis Control).

Hierbei erfolgt Schritt 5 zyklisch, was bedeutet, dass auf Grundlage des Look Aheads (Geschwindigkeitsvorschau) eine Zeitspanne von v<sub>Bahn</sub> in jedem NC- bzw. Simulationstakt verwendet wird, um Sollwerte für die Extrudatsgeschwindigkeit vExtrudat zu berechnen. Die Kopplung des CNC-Kanals mit der Simulation ist in Abb. [20.4](#page-8-0) dargestellt. Hierbei sind die Komponenten in einen weichen Echtzeitteil (SDA = Steuerdatenaufbereitung) und einen harten Echtzeitteil (GEO = Interpolation, Lageregler) untergliedert.

Das exemplarische Ergebnis für FFF-Extruderanwendungen auf Basis eines erweiterten Bernoulli-Ansatzes ist in Abb. [20.5](#page-8-1) zu sehen. Dazu wurde eine mehrachsige Druckanlage verwendet, die mit einem Stand-der-Technik-Druckkopf ausgestattet war. Der Extrusionsantrieb wurde durch einen Servomotor betrieben und das gedruckte Material ist Polylactide als Filament mit 1,75 mm Durchmesser. Der Düsendurchmesser beträgt 0,4 mm.

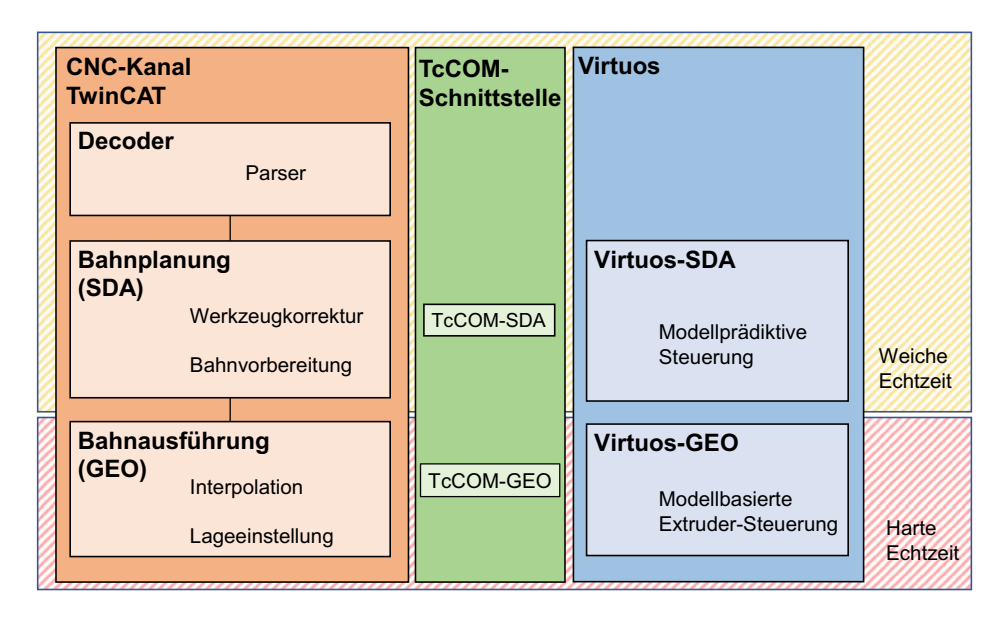

<span id="page-8-0"></span>**Abb. 20.4** Modellkopplung von CNC-Kanal und Echtzeitmodell

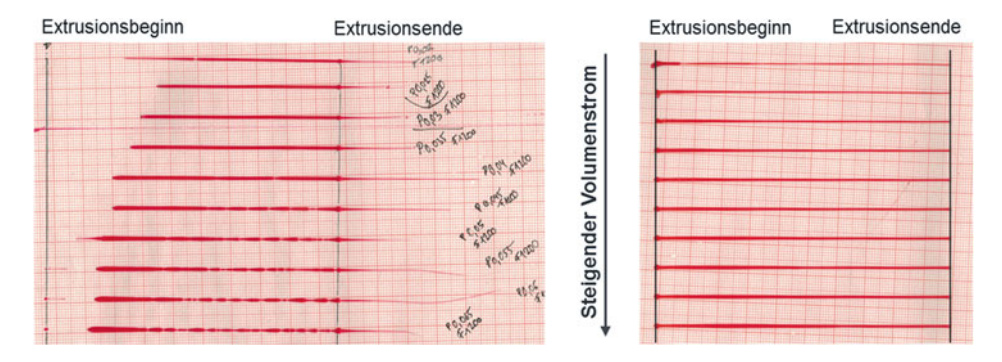

<span id="page-8-1"></span>**Abb. 20.5** Druckergebnis mit direkter Synchronisierung (links) der modellbasierten Steuerung der additiven Fertigung [\[1\]](#page-9-0)

Eindeutig zu erkennen ist, wie im ungeregelten Prozess das Nachlaufverhalten des Druckkopfes die Druckqualität beeinträchtigt. Im geregelten bzw. vorgesteuerten Prozess ist eine deutliche Verbesserung zu sehen. Diese hier dargestellte Modellkopplung ist modular aufgebaut, sodass die im Abschnitt *Modellierung von Extrusionswerkzeugen* dargestellte Beschreibung, die als Baukasten in die Simulationsumgebung implementiert wurde, beliebig erweitert und ergänzt werden kann.

## **20.5 Zusammenfassung**

In diesem Kapitel wurde die Verwendung eines Digitalen Zwillings zur Prozessoptimierung demonstriert. Als Anwendungsbeispiel wurde ein Verfahren der additiven Fertigung betrachtet, das sogenannte Schmelzschichtverfahren, welches ein prozessbedingtes träges Verhalten aufweist. Dieses konnte durch Modellierung des Prozesses und Kopplung eines Modells in die CNC-Steuerung mittels echtzeitfähiger Vorsteuerung kompensiert werden.

## **Literatur**

- <span id="page-9-0"></span>1. Wulle F, Bubeck W, Elser A, Wolf M, Verl A (2019) Trajektorienplanung mittels modellprädiktiver Vorsteuerung eines FDM-Druckkopfes, 26. Kunststoffkolloquium Stuttgart
- <span id="page-9-1"></span>2. Kief HB, Roschiwal HA, Schwarz K (2017) CNC-Handbuch: CNC, DNC, CAD, CAM, FFS, SPS, RPD, LAN, CNC-Maschinen, CNC-Roboter, Antriebe, Energieeffizienz, Werkzeuge, Industrie 4.0, Fertigungstechnik, Richtlinien, Normen, Simulation, Fachwortverzeichnis, 30. Aufl. Hanser, München
- <span id="page-9-2"></span>3. Engelberth T (2020) Adaptive Verspannung von Zahnstange-Ritzel-Antrieben. Fraunhofer, **Stuttgart**
- <span id="page-9-3"></span>4. Sekler P (2012) Modellbasierte Berechnung der Systemeigenschaften von Maschinenstrukturen auf der Steuerung. Jost-Jetter, Heimsheim
- <span id="page-9-4"></span>5. Gibson I, Rosen D, Stucker B (2015) Additive manufacturing technologies: 3D printing, rapid prototyping and direct digital manufacturing. Springer, Heidelberg
- <span id="page-9-5"></span>6. Bellini A, Güçeri S, Bertoldi M (2004) Liquefier Dynamics in Fused Deposition. Journal of Manufacturing Science and Engineering, 126(2):237-246
- <span id="page-9-6"></span>7. Ramanath HS, Chua CK, Leong KF, Shah KD (2008) Melt flow behaviour of poly-epsiloncaprolactone in fused deposition modelling. J Mater Sci Mater Med 19:2541
- <span id="page-9-7"></span>8. Atif Yardimci M, Güçeri S (1996) Conceptual framework for the thermal process modelling of fused deposition 2:26
- <span id="page-9-8"></span>9. Weiss B, Storti DW, Ganter MA (2015) Low-cost closed-loop control of a 3D printer gantry 21:482
- <span id="page-9-9"></span>10. Crockett R (1997) The liquid-to-solid transition in stereodeposition techniques
- <span id="page-9-10"></span>11. Ertay DS, Yuen A, Altintas Y (2018) Synchronized material deposition rate control with path velocity on fused filament fabrication machines 19:205
- <span id="page-9-11"></span>12. Michaeli W (2009) Extrusionswerkzeuge für Kunststoffe und Kautschuk: Bauarten, Gestaltung und Berechnungsmöglichkeiten, 3. Aufl. Hanser, München
- <span id="page-9-12"></span>13. Bschorer S (2018) Technische Strömungslehre: Lehr- und Übungsbuch, 11. Aufl. Springer Vieweg, Wiesbaden

**Open Access** Dieses Kapitel wird unter der Creative Commons Namensnennung 4.0 International Lizenz [\(http://creativecommons.org/licenses/by/4.0/deed.de\)](http://creativecommons.org/licenses/by/4.0/deed.de) veröffentlicht, welche die Nutzung, Vervielfältigung, Bearbeitung, Verbreitung und Wiedergabe in jeglichem Medium und Format erlaubt, sofern Sie den/die ursprünglichen Autor(en) und die Quelle ordnungsgemäß nennen, einen Link zur Creative Commons Lizenz beifügen und angeben, ob Änderungen vorgenommen wurden.

Die in diesem Kapitel enthaltenen Bilder und sonstiges Drittmaterial unterliegen ebenfalls der genannten Creative Commons Lizenz, sofern sich aus der Abbildungslegende nichts anderes ergibt. Sofern das betreffende Material nicht unter der genannten Creative Commons Lizenz steht und die betreffende Handlung nicht nach gesetzlichen Vorschriften erlaubt ist, ist für die oben aufgeführten Weiterverwendungen des Materials die Einwilligung des jeweiligen Rechteinhabers einzuholen.

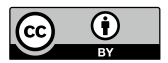